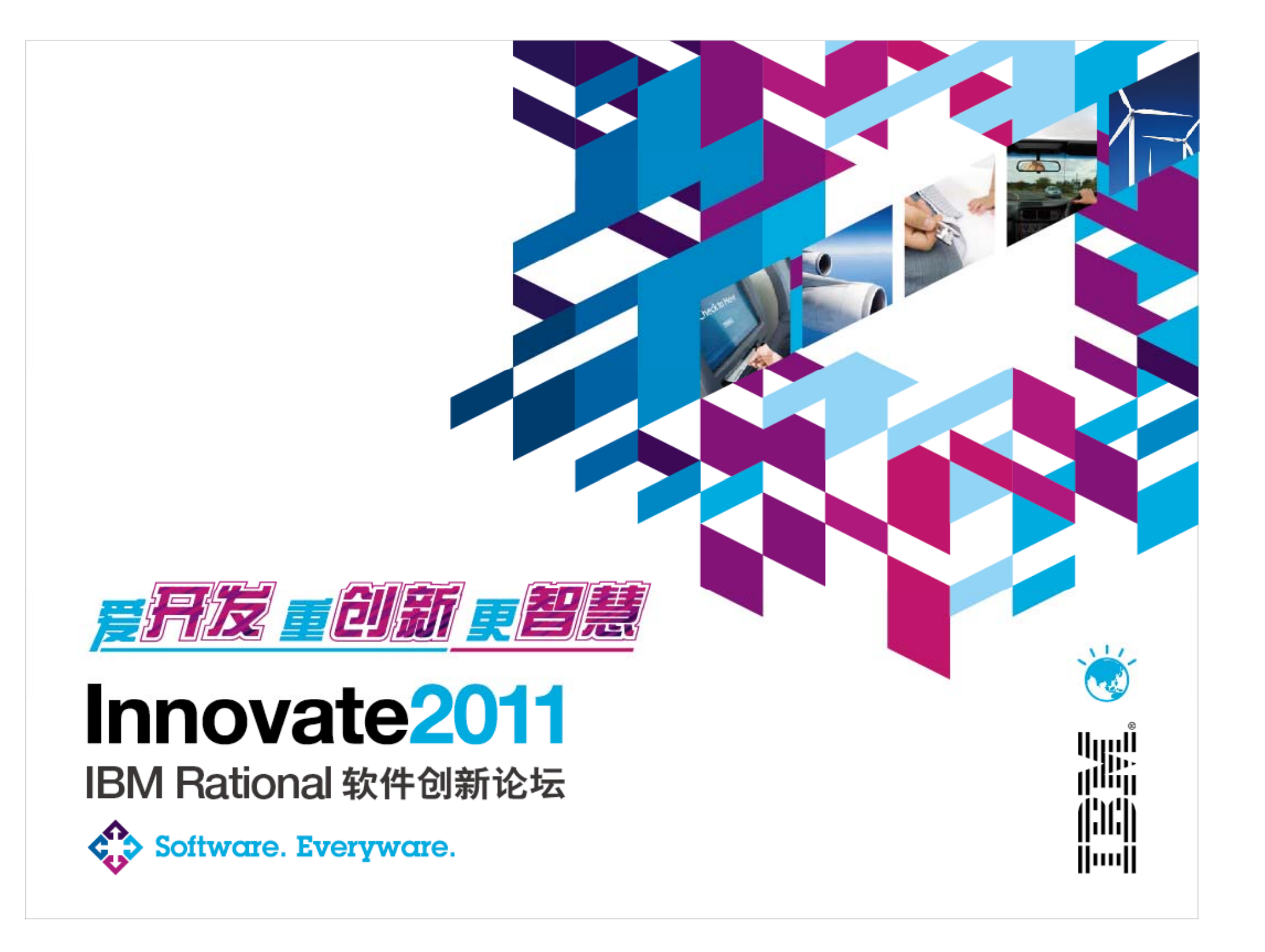

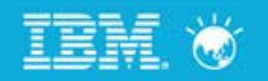

# 探索RTC配置管理

郑如彬 管理顾问,*IBM*软件服务部 *zhengrb@cn.ibm.com*

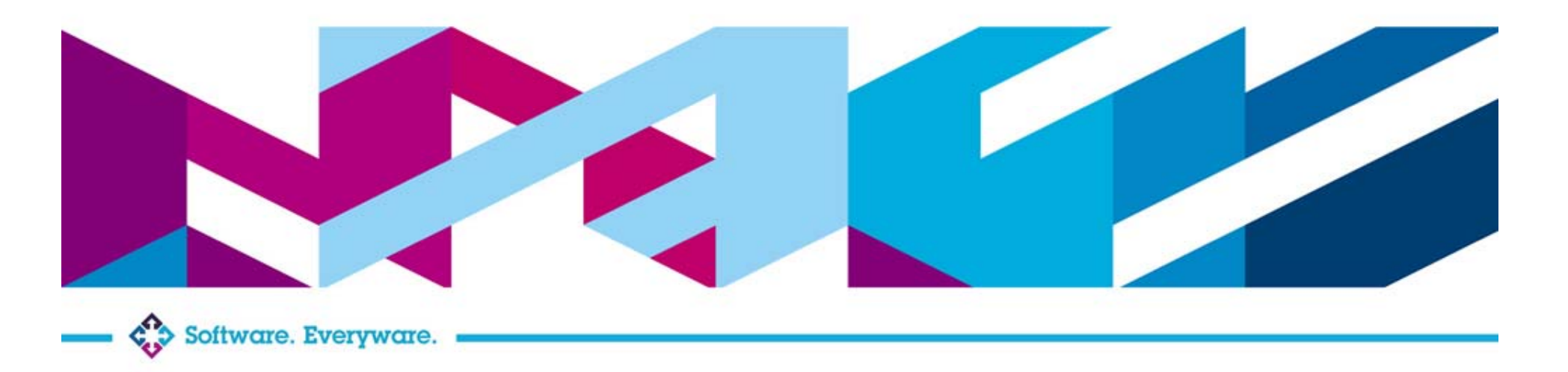

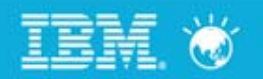

#### 日程

# 配置管理的现状 RTC配置管理设计目标 典型的RTC配置管理场景

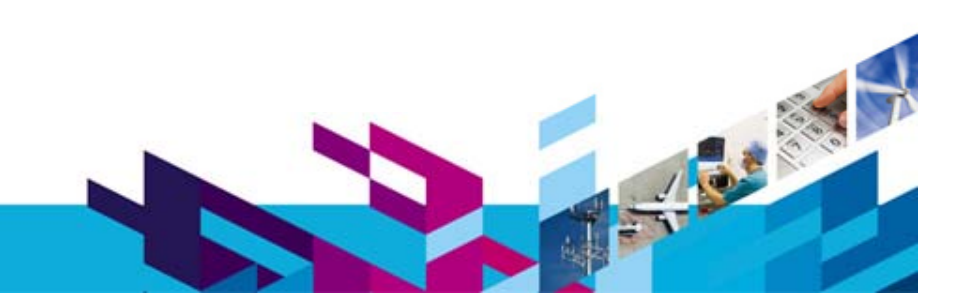

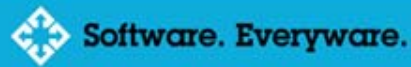

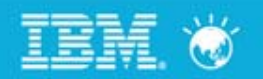

#### 日程

# 配置管理的现状 RTC配置管理设计目标 典型的RTC配置管理场景

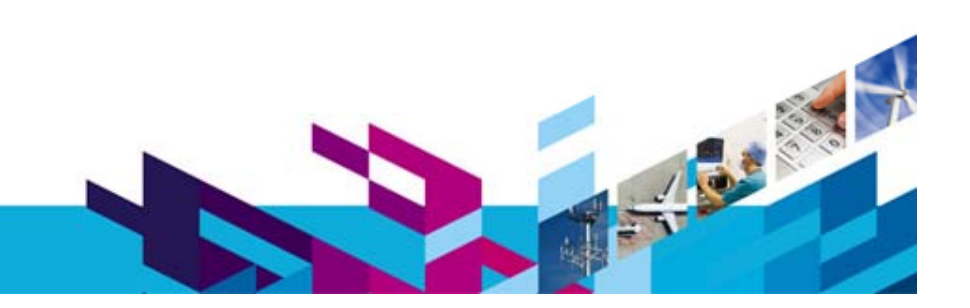

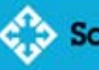

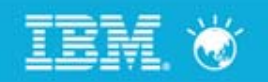

# 配置管理的现状

### 企业用户 ‐<sup>&</sup>gt; 应用生命周期管理ALM

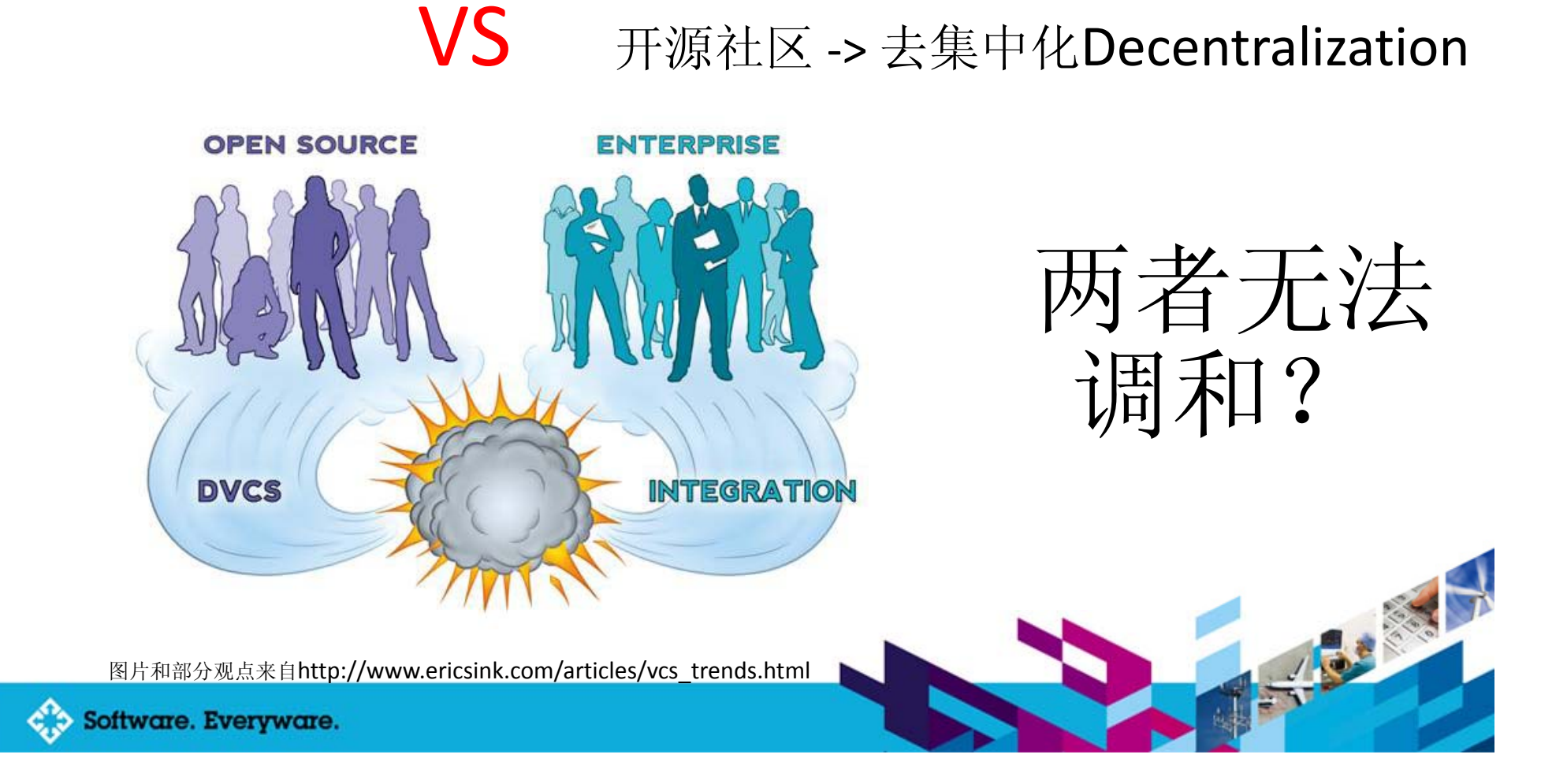

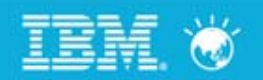

一切为了更方便地"协作"

分布式配置管理的精髓:

本地存储库的根本目的是为了更方便地访问代码

多站点;离线工作

Innovate2011

优异的性能

以开发人员为本

RTC的目的是在集中存储库的方式下,体现出分布式配置管理的 "大部分"优势

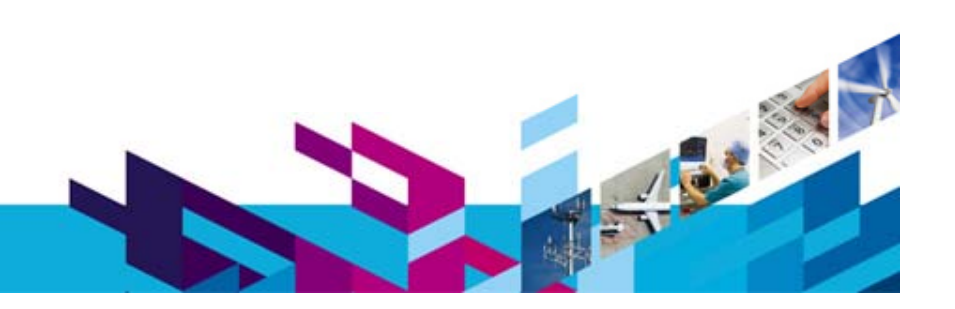

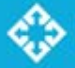

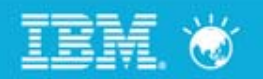

#### 日程

# 配置管理的现状 RTC配置管理设计目标 典型的RTC配置管理场景

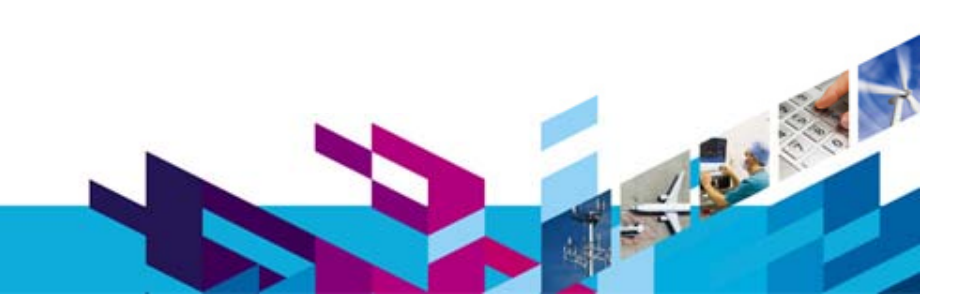

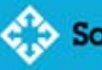

Innovate2011 **IBM Rational 软件创新论坛** 

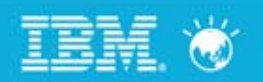

# **(**一**)** 让所有人都可以访问代码

#### 分布式配置管理的理念:

即使没有提交权限,甚至没有网络连接,依然可以修改程序

#### **RTC**的设计模型:

允许用户在没有交付权限的情况下拥有、修改代码; 并不强制开发人员共享他们的修改(备份,尝试和验证)

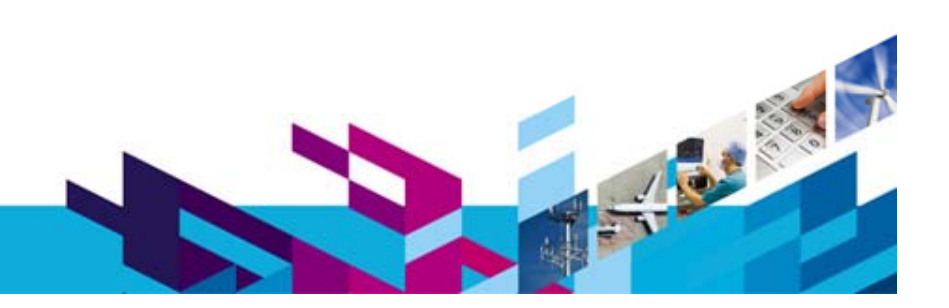

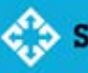

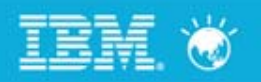

# 存储库工作区 **Repository Workspace**

#### **RTC**的创新

个人工作环境

存在于服务器端

不同于传统的公共环境‐<sup>&</sup>gt;个人环境模式

### 开发人员拥有主控权

可以随意修改代码、检入变更、尝试 功能、回退修改、备份程序 インシン・コントリン コントレット 日本地工作区 自行决定 什么时候交付,接受 代码交换的媒介

可绕过流实体,进行变更的传递

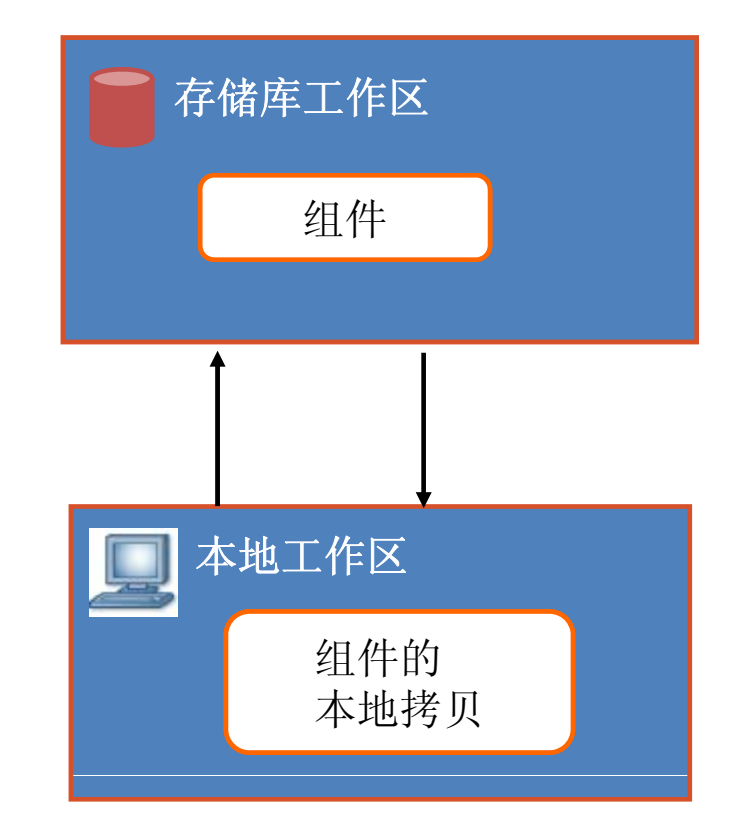

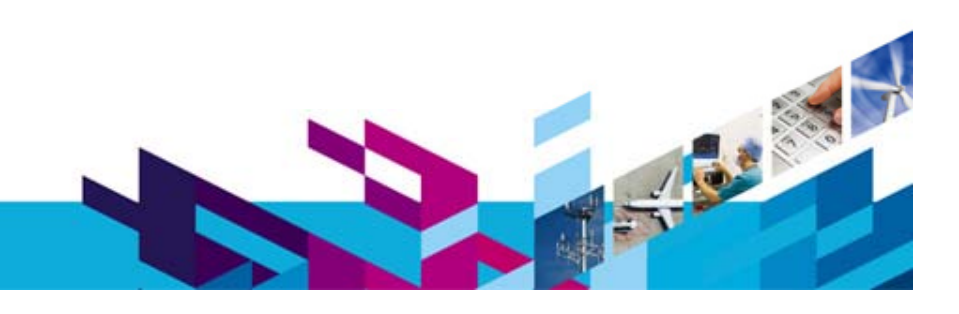

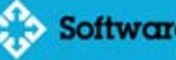

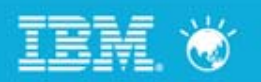

## (二) 不要让"分支"停留在口头上

#### 人们总是喜欢讨论并行开发、规划它但是很难真正做到

暴露太多"多分支的实现细节", 吓倒了开发人员 根本原因在于"合并"和冲突解决

#### **RTC**的设计 模 型:

Innovate2011

简化操作,在界面中根本看不到分支这个词,像日常吃饭喝水一样容易 在个人环境下解决冲突。不影响团队;

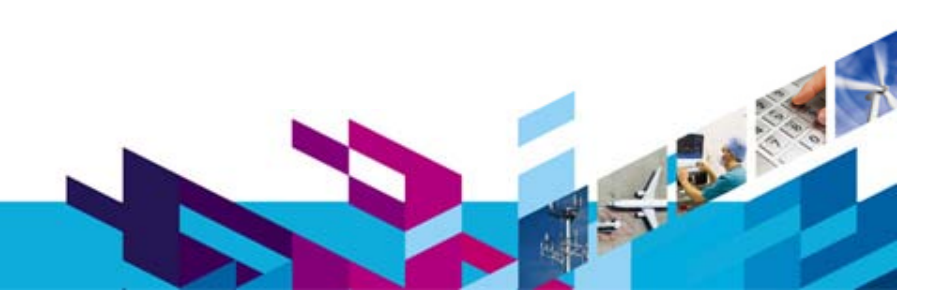

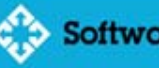

#### Innovate2011 **IBM Rational 软件创新论坛** (三)对简单模式的支持(乐观锁与悲观锁) 不希望或者不能并行修改 ? RTC通过锁定方式控制 通过WEB,可以直接在流上进行修改 将来的版本中,将会实现传统的,基于流的修改方式 $000$ Lock Resources **Lock Resources** Source Control v Builds  $\sim$ 图 ▼ Search Reports  $\sim$ ∧ Welcome to Source Control Recently Viewed (3) Elesystem Queries **N** RTC Integration 2.0.0.x **Streams** البردا **AED.java** ক্লি **Repository Workspaces** Recent Files and Folders (1)  $\frac{3}{2}$  1  $\star$ com.ibm.team.filesystem.cli.core ക്കി Locks Search **Advanced Search** Windows in a control research and the season of the season **THE R. P. LEWIS CO., LANSING MICH. REPORT OF A CONTINUES AND STRUCK AND STRUCK PERSONAL PROPERTY AND RESIDENT AND RESIDENT** ※3 図0 ▼ 図3 ▼ Software. Everyware.

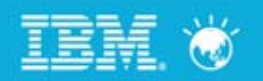

# (四) 支持分布式工作流

#### RTC也支持分布式存储库

尽管RTC已经是为WAN网络环境设计优化的

RTC支持跨存储库提交和同步

RTC不要求克隆整个存储库,只需同步需要的"组件"

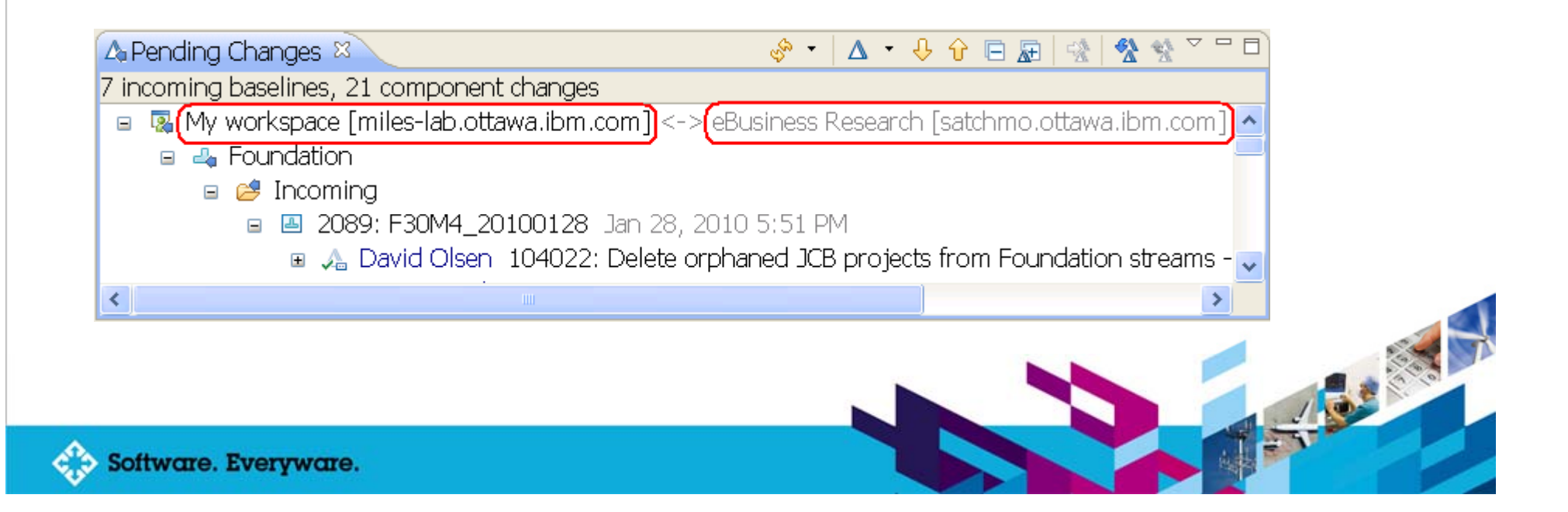

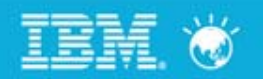

#### 日程

配置管理的现状 RTC配置管理设计目标 典型的RTC配置管理场景

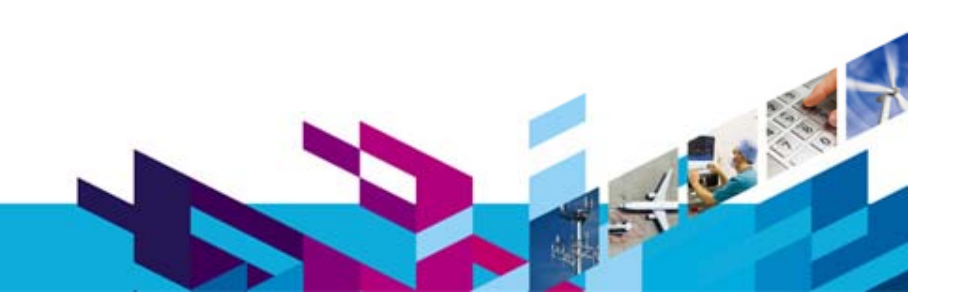

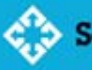

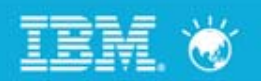

Hyperbola

 $22$ 

#### 创建工作环境

Innovate2011

支持对组件、流的权限控制 可随意指定 /修改流向目标 一个存储库工作区多个项目 多线程 /增量文件下载

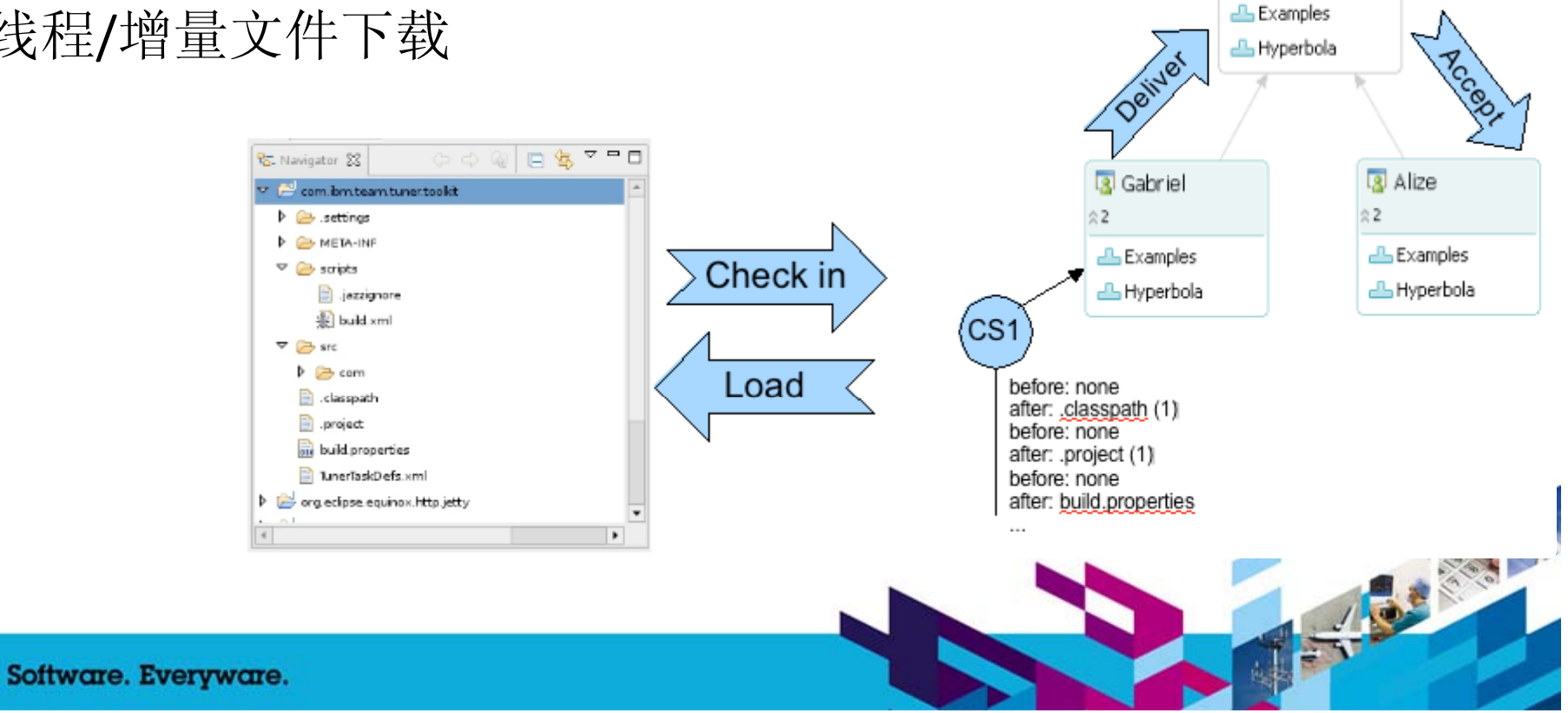

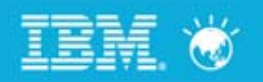

# 程序开发**/**检入

无须检出的修改 与开发工具的集成 实时刷新工作区 挂起与恢复 先开发后关联变更集 多个变更集关联一个工作项

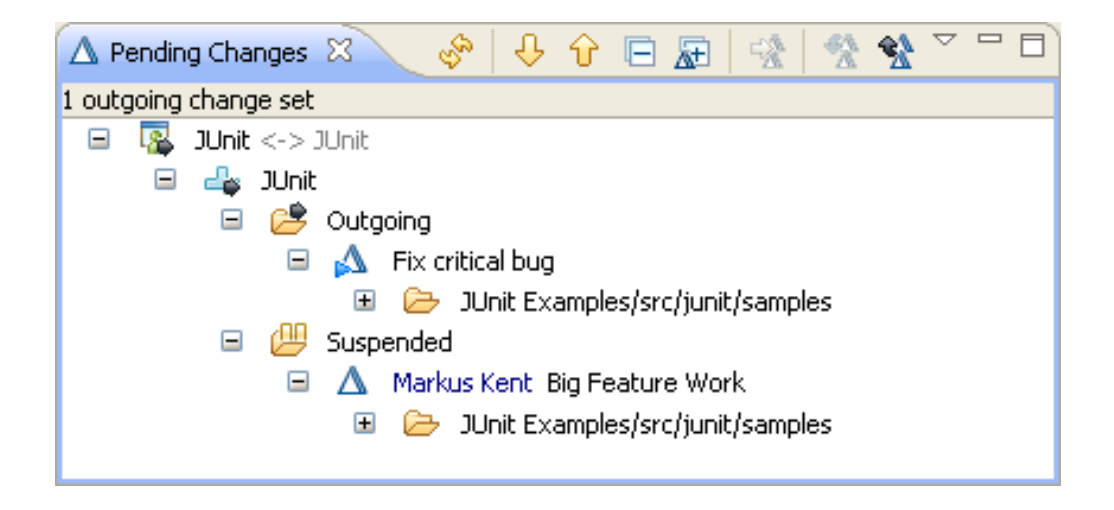

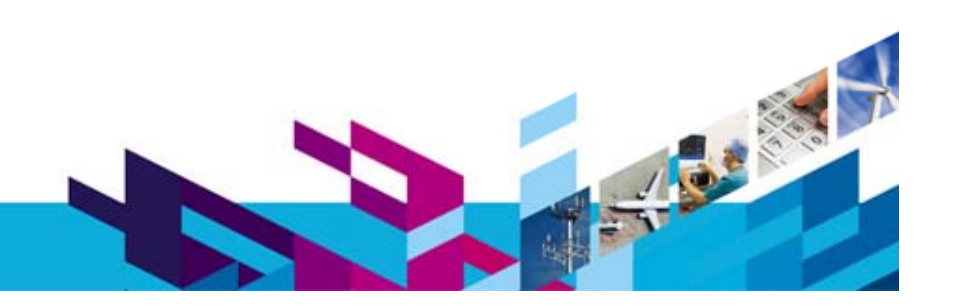

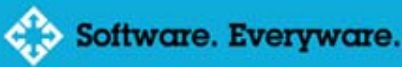

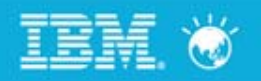

### 程序回退

开发过程中的程序回退 Eclipse本地历史记录 废弃变更集 流上的程序回退 替换组件基线 撤销变更集

RTC其实不会删除任何变更 需要时可找回

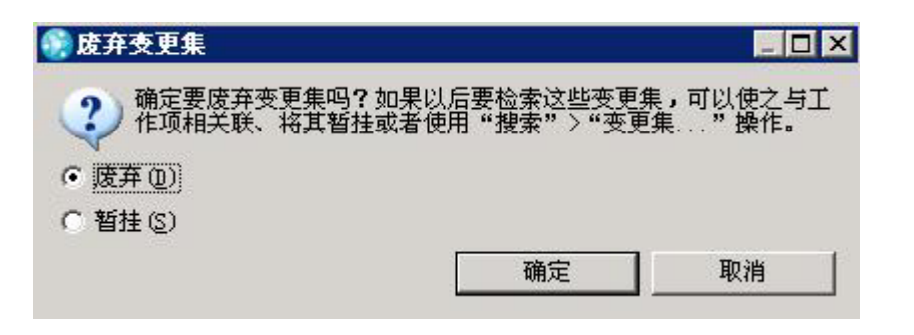

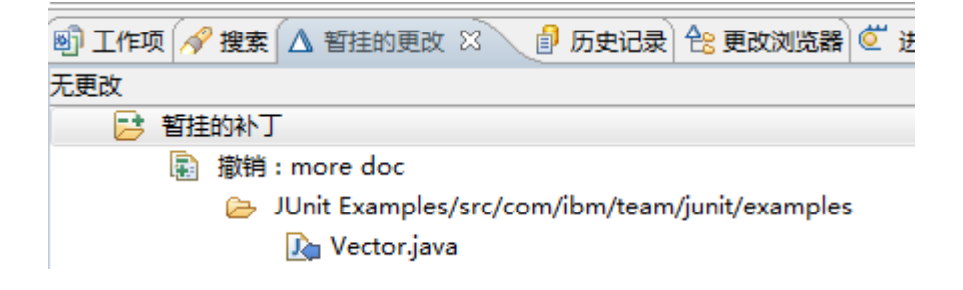

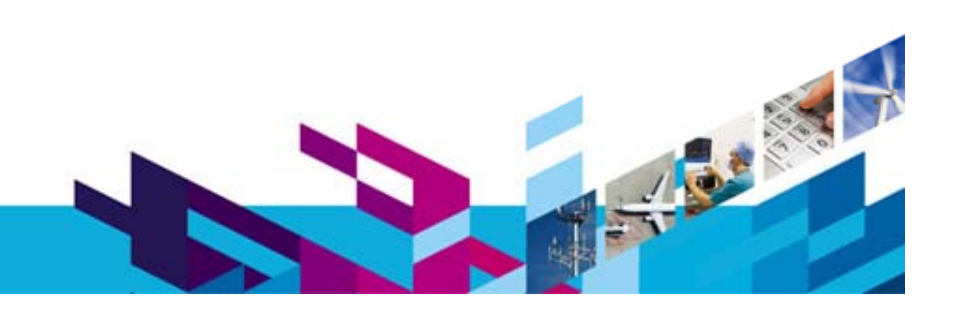

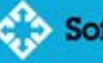

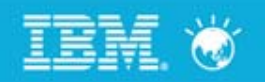

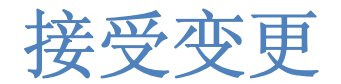

#### 合并操作发生在存储库工作区中 "流向目标"可以是流,也可以是另一个存储库工作区 以变更集为单位

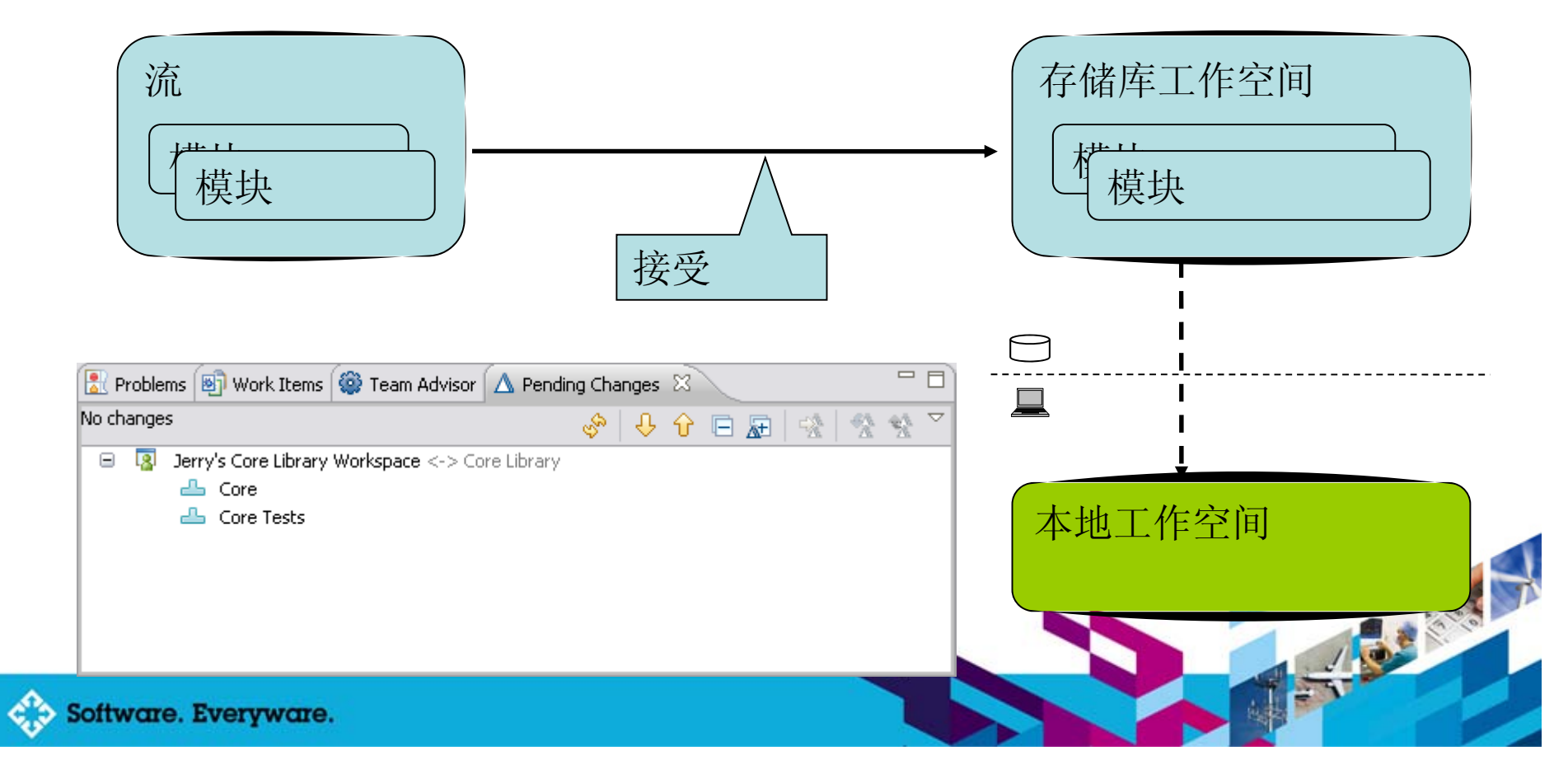

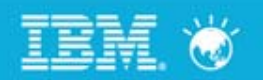

交付变更

交付操作不产生新版本 随需使用的流 变更集区分组件 依赖检测 Evil Twins

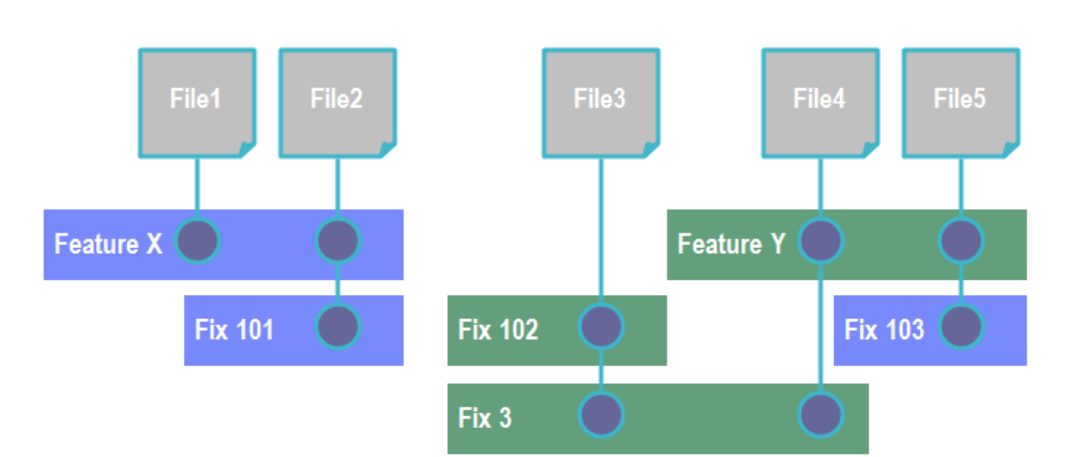

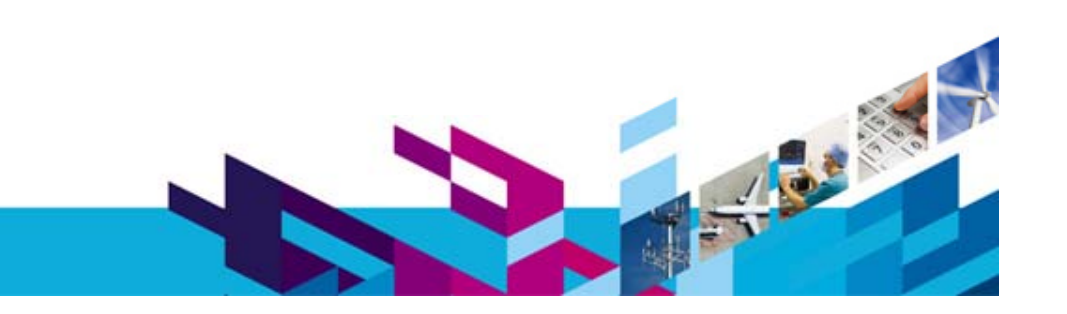

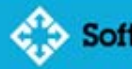

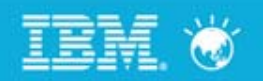

浏览、察看、比较

### 历史信息 RTC强调What, Why,Who而不是Where

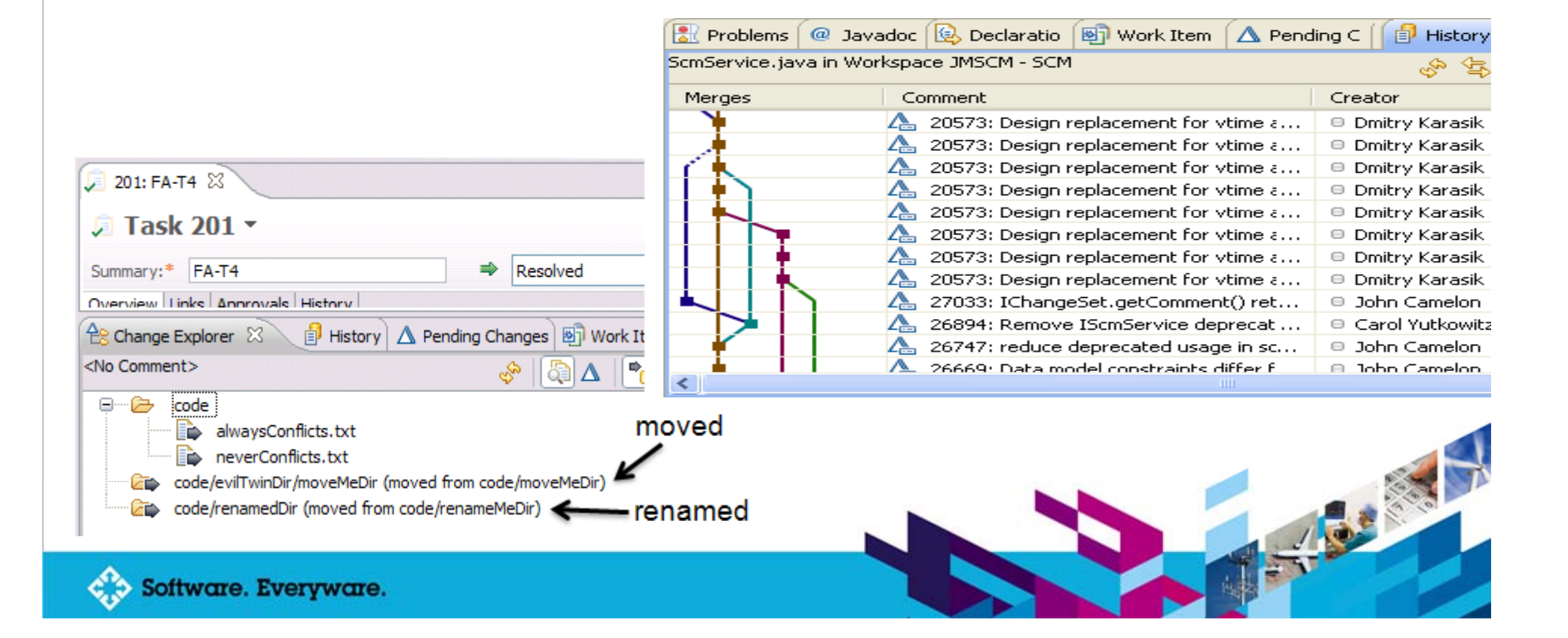

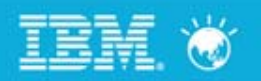

# 灵活的流策略支持

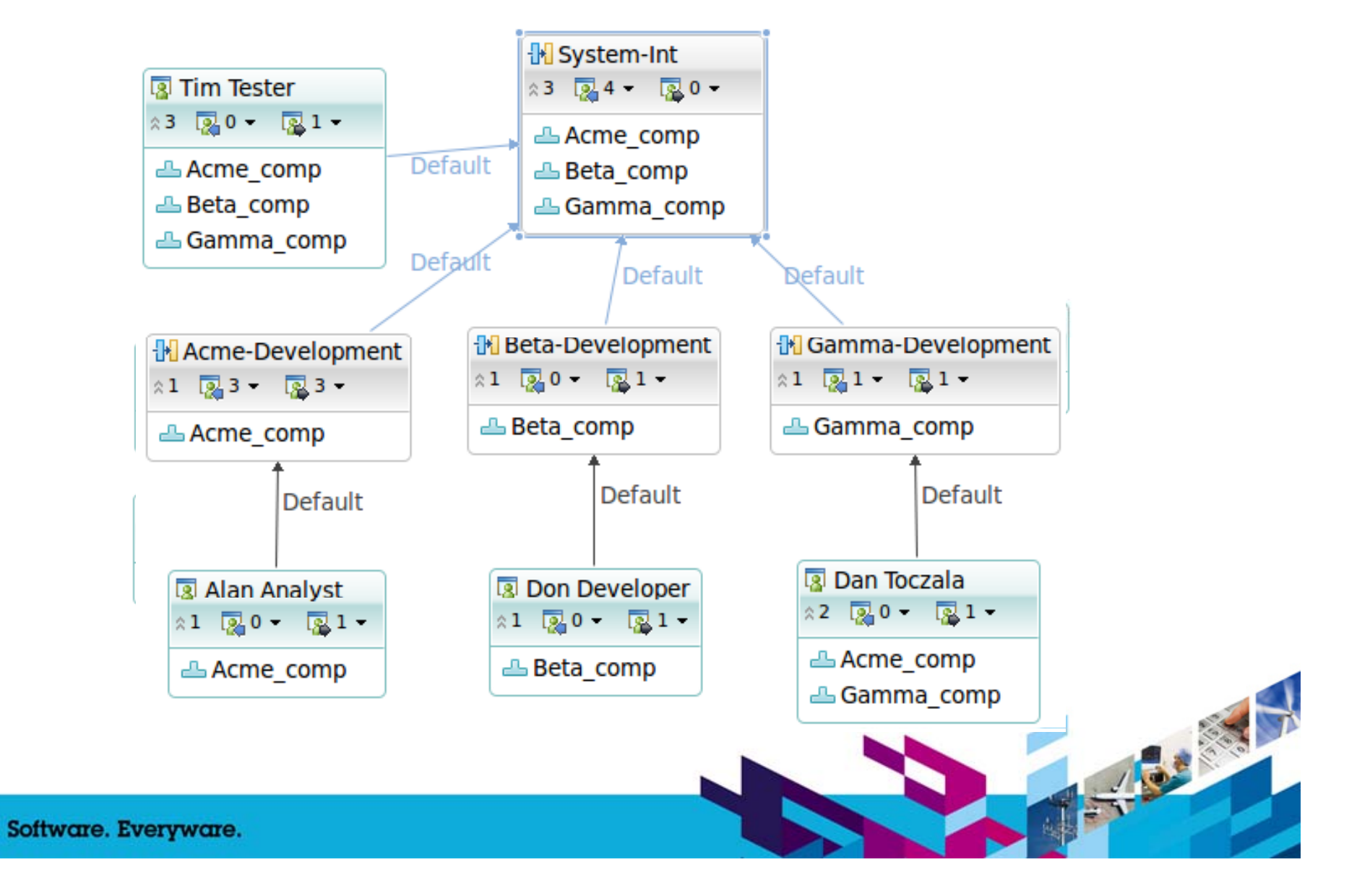

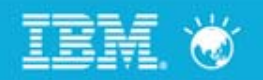

# 总结

#### 保证满足企业级配置管理要求

统一用户管理

安全

流程控制

高可用性

#### 尊重分布式需求

简单、直观 强调协作和灵活

新理念、新技术、新架构

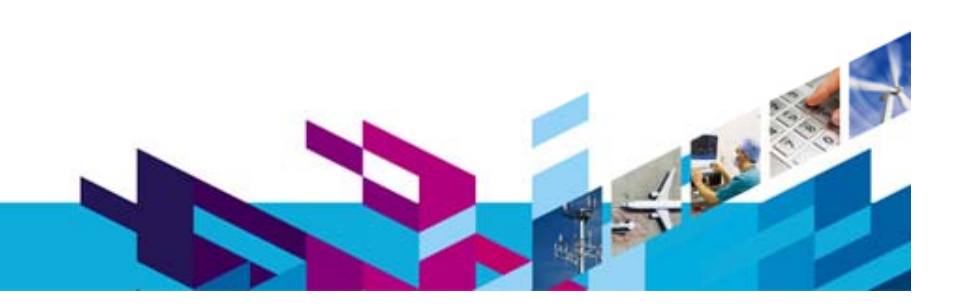

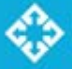

#### Innovate2011 BM Rational 软件创新论坛

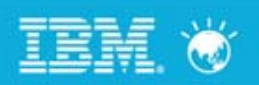

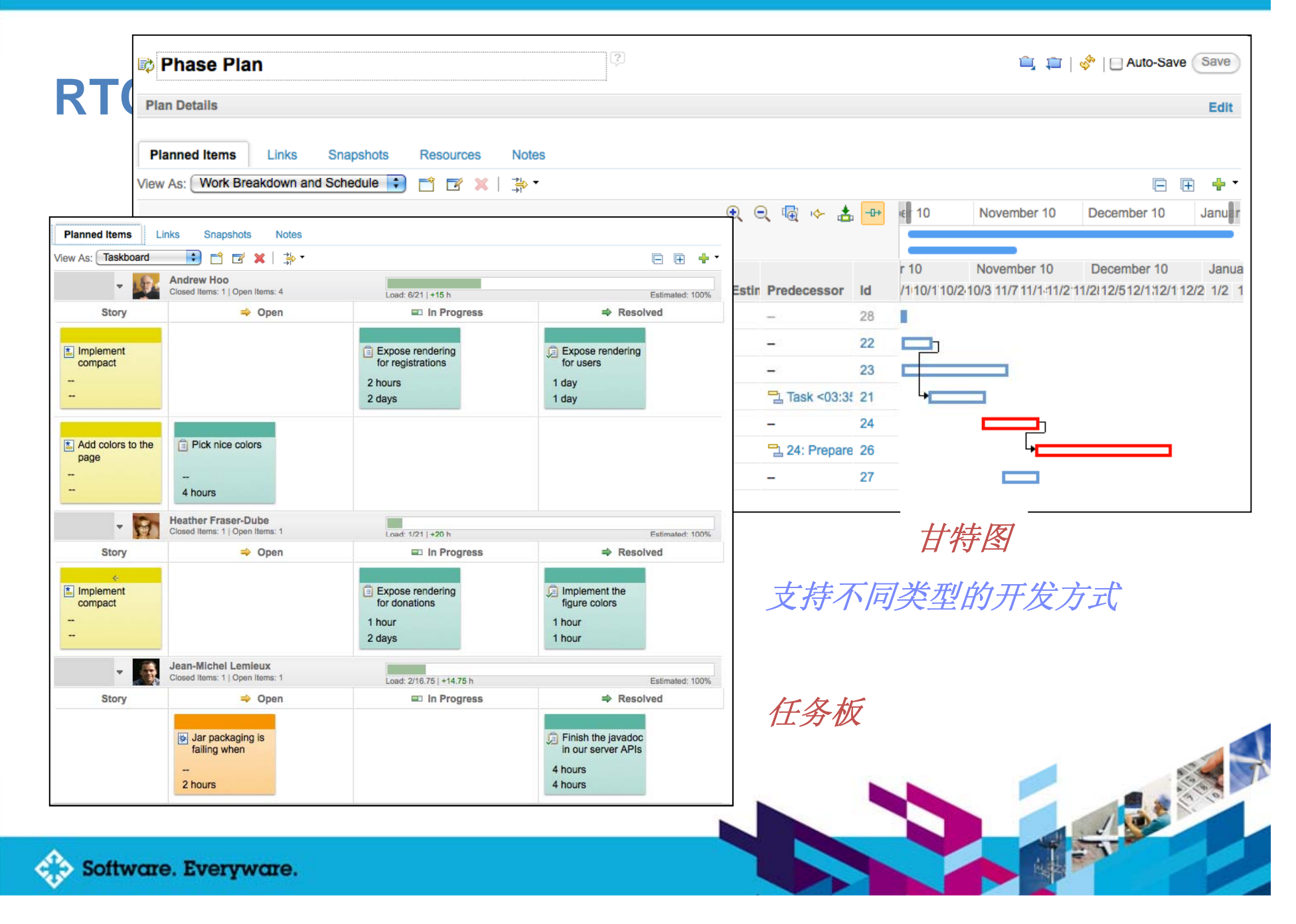

#### Innovate2011 **IBM Rational 软件创新论坛 CALM**

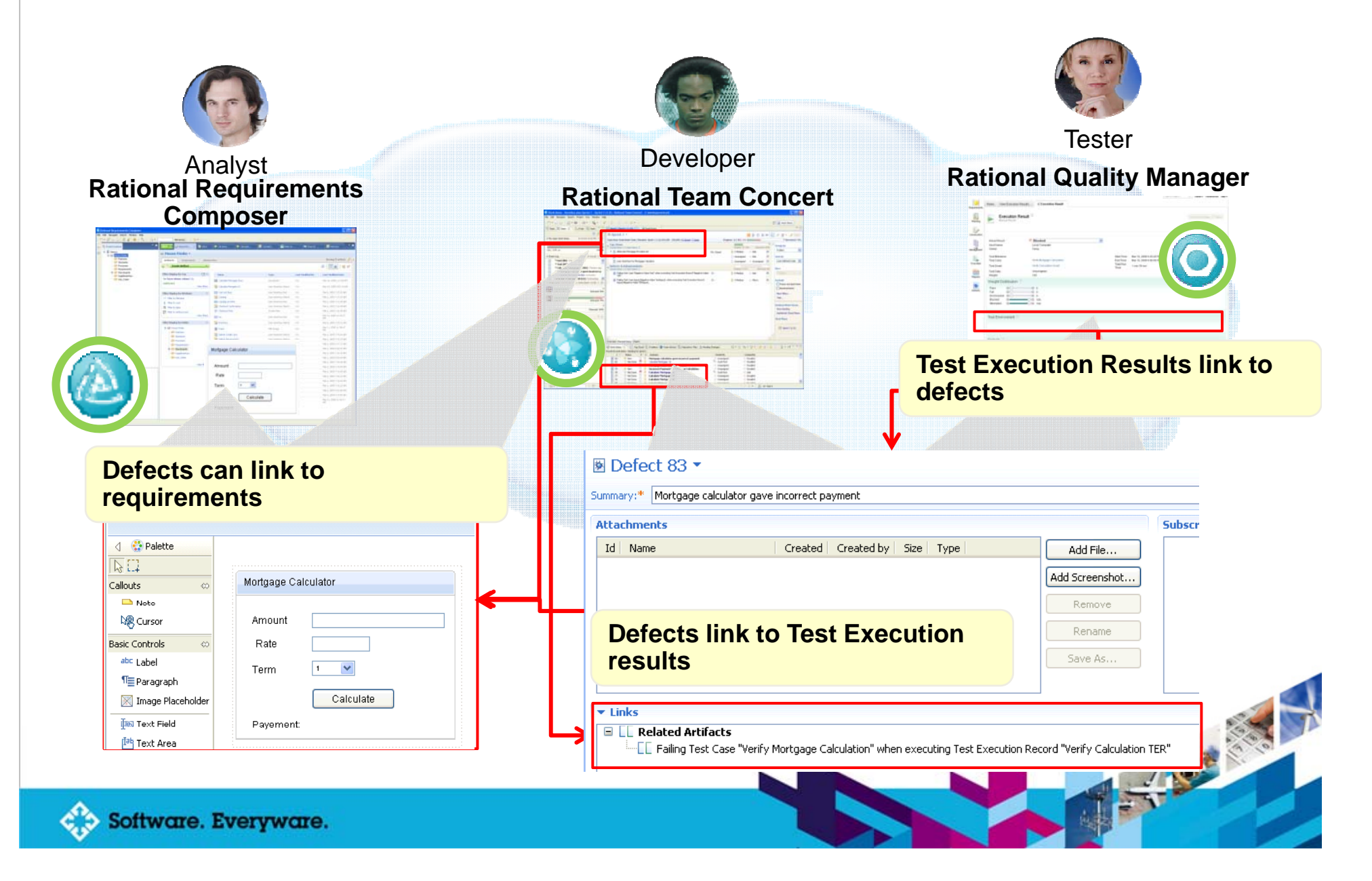

**TEM W** 

#### Innovate<sup>2011</sup> BM Rational 软件创新论坛

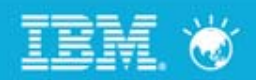

# 报表展现

#### Jazz Project Description

Process enabled team collaboration platform

The goal of the Jazz project is to build a scalable, extensible team collaboration platform for seamlessly integrating tasks across the software lifecycle. The new technology is called the Jazz Platform. The Jazz project is defining the overall architecture of the Jazz Platform, and building an initial set of Jazz components that plug in to the Jazz Platform.

The work in the Jazz project is divided into development work and maintenance work. Development work produces a consecutive line of releases. Maintenance work produces bug fix releases of the released produced by the development work.

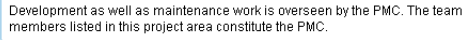

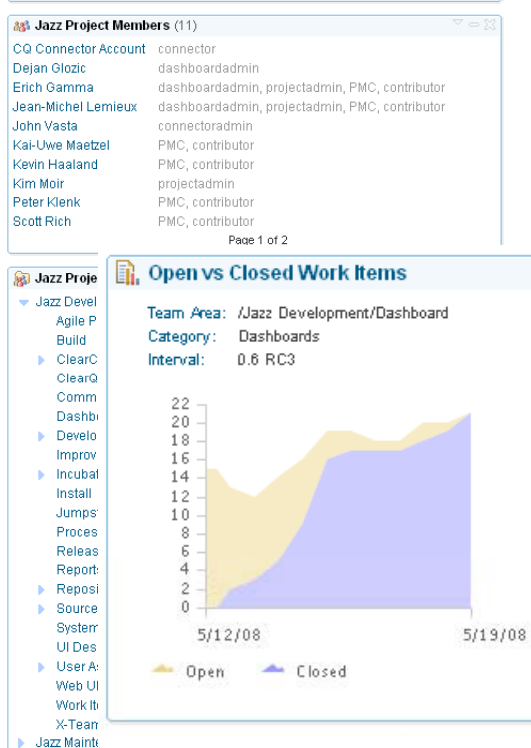

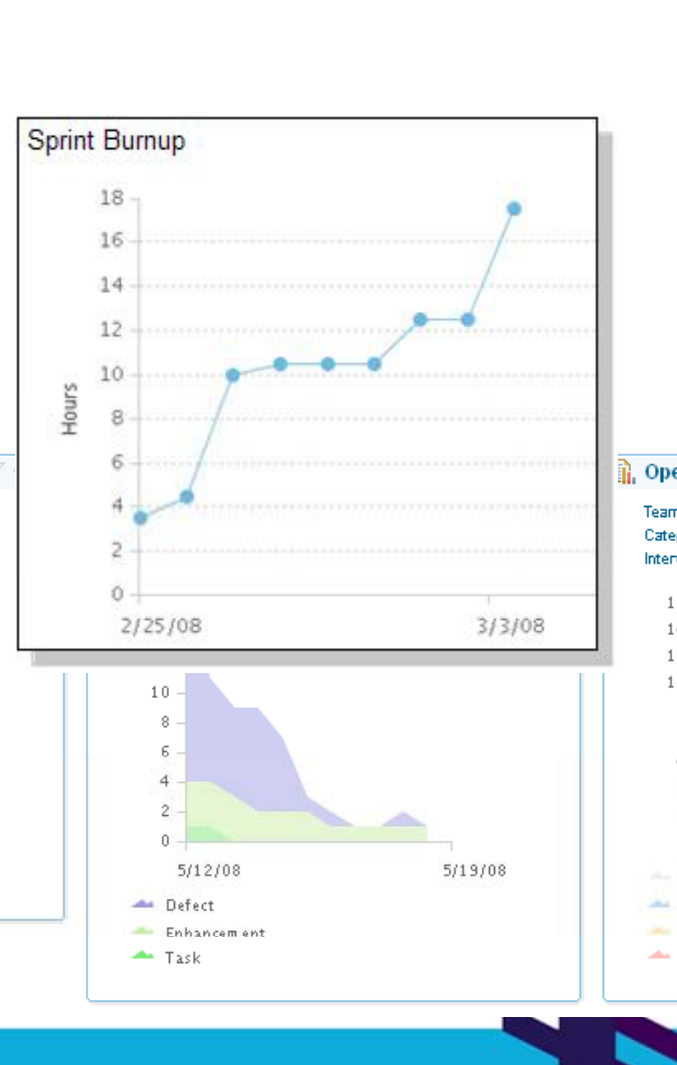

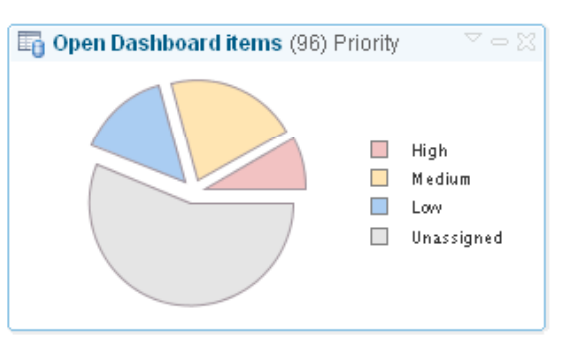

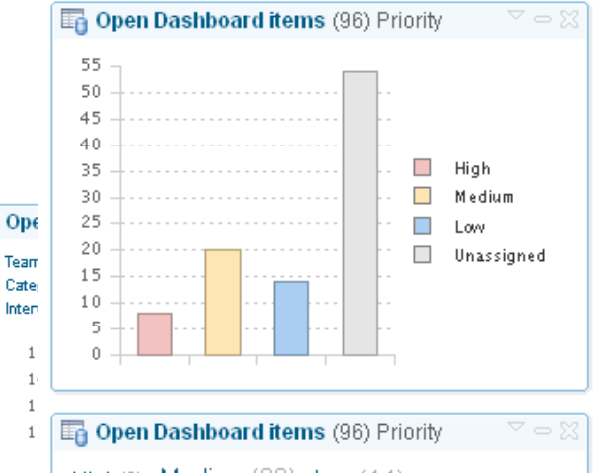

High(8) Medium(20) Low(14) Unassigned $(54)$ 

Inter

1

a,

**ALL** 

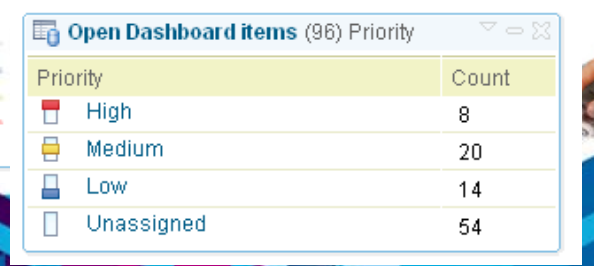

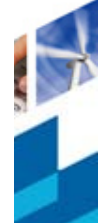

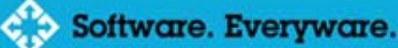

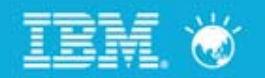

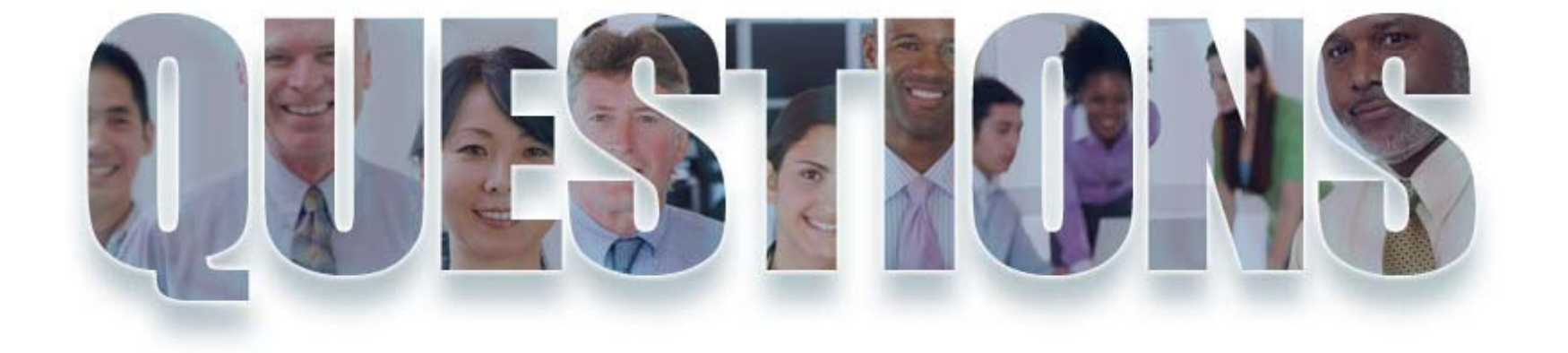

#### **www.ibm.com/software/rational**

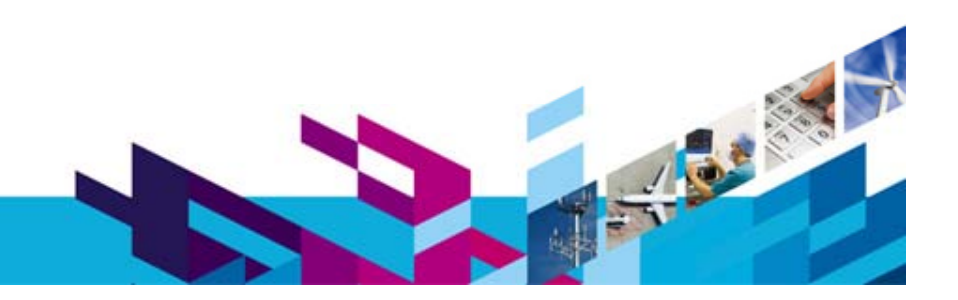

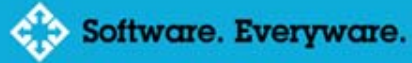

#### Innovate2011 **IBM Rational 软件创新论坛**

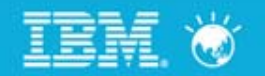

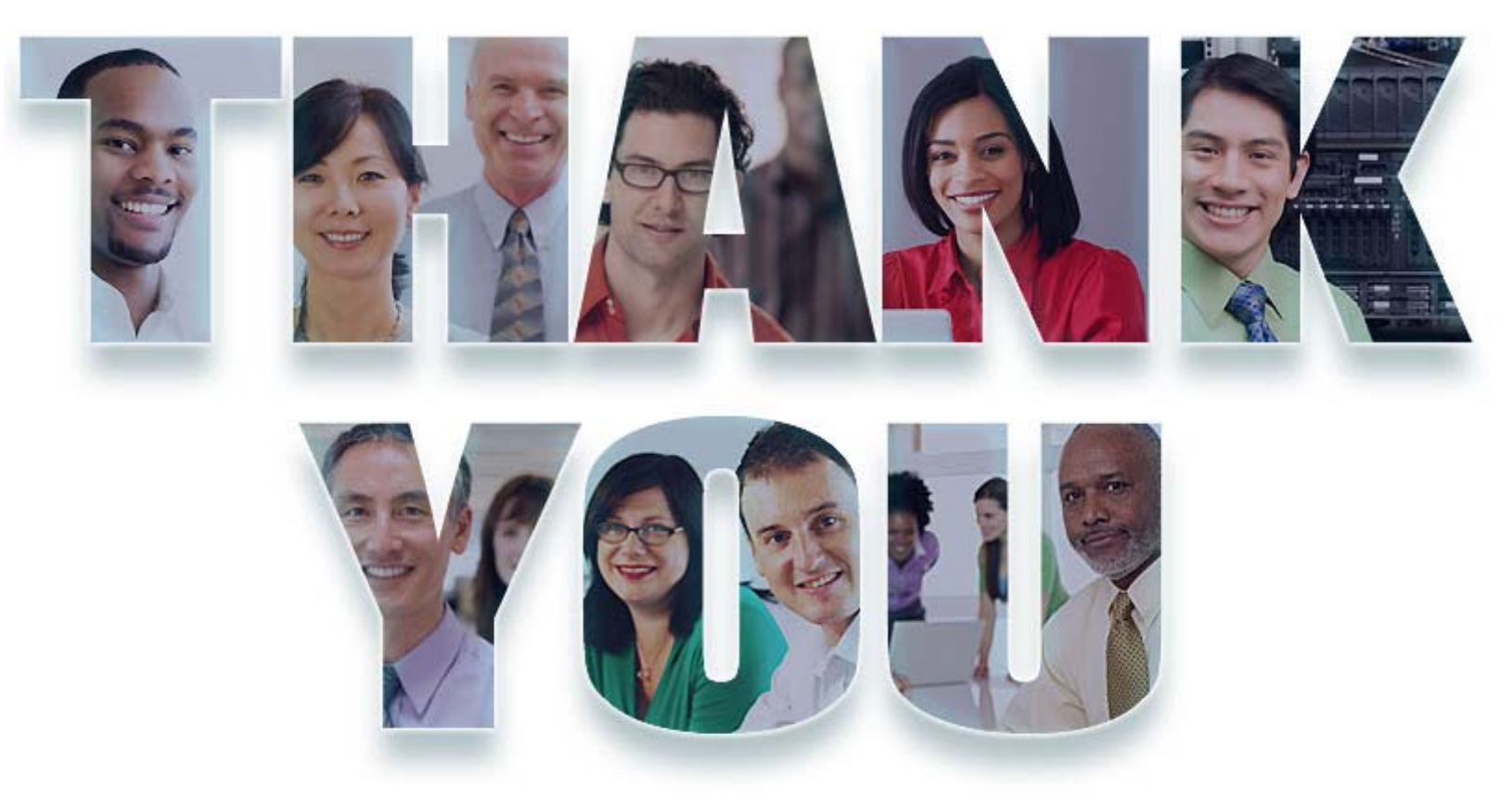

#### **www.ibm.com/software/rational**

© Copyright IBM Corporation 2011. All rights reserved. The information contained in these materials is provided for informational purposes only, and is provided AS IS without warranty of<br>any kind, express or implied. IBM s

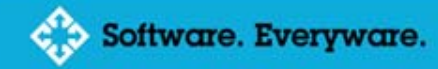

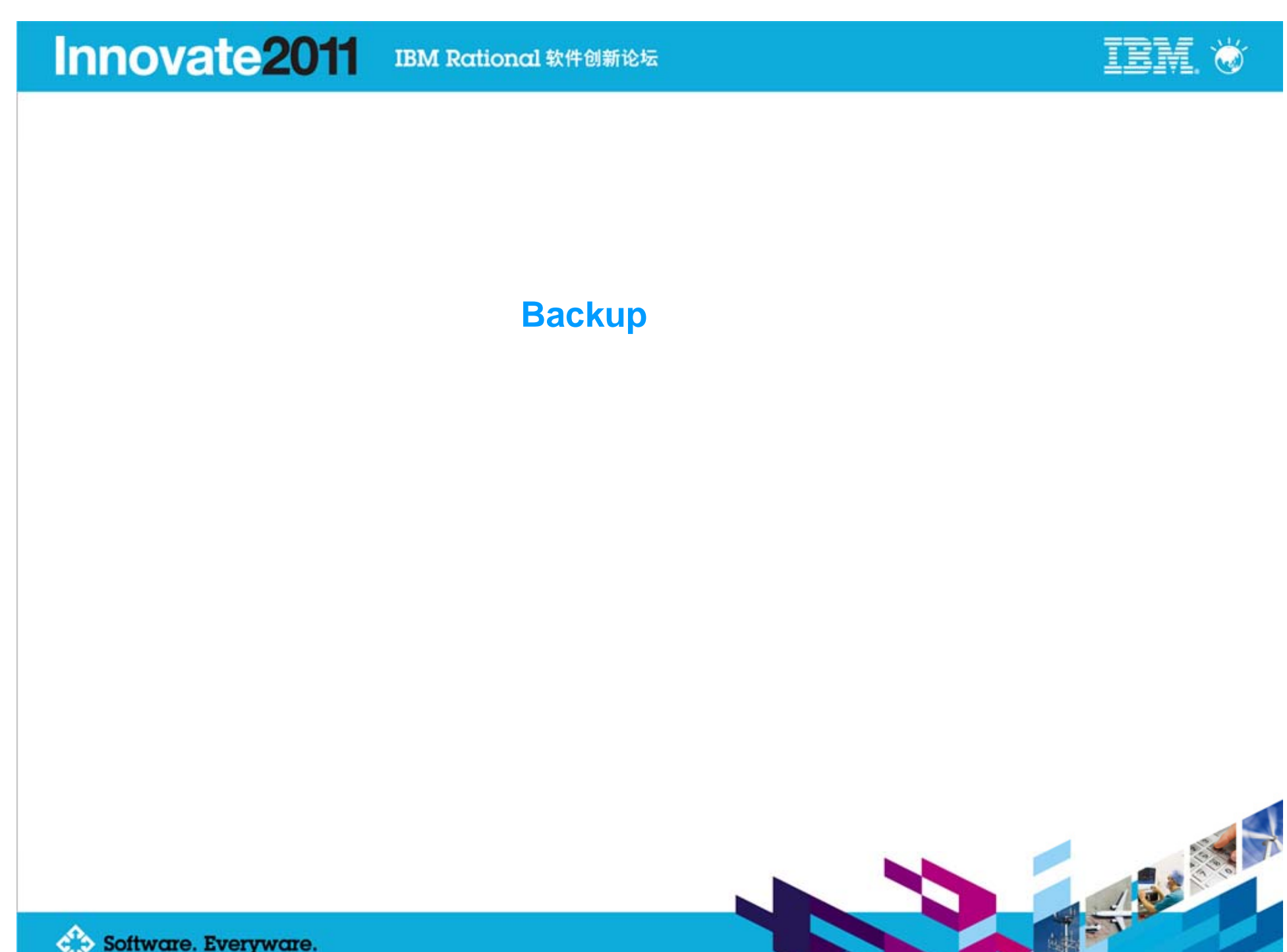

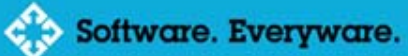

#### Innovate2011 **IBM Rational 软件创新论坛**

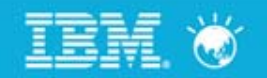

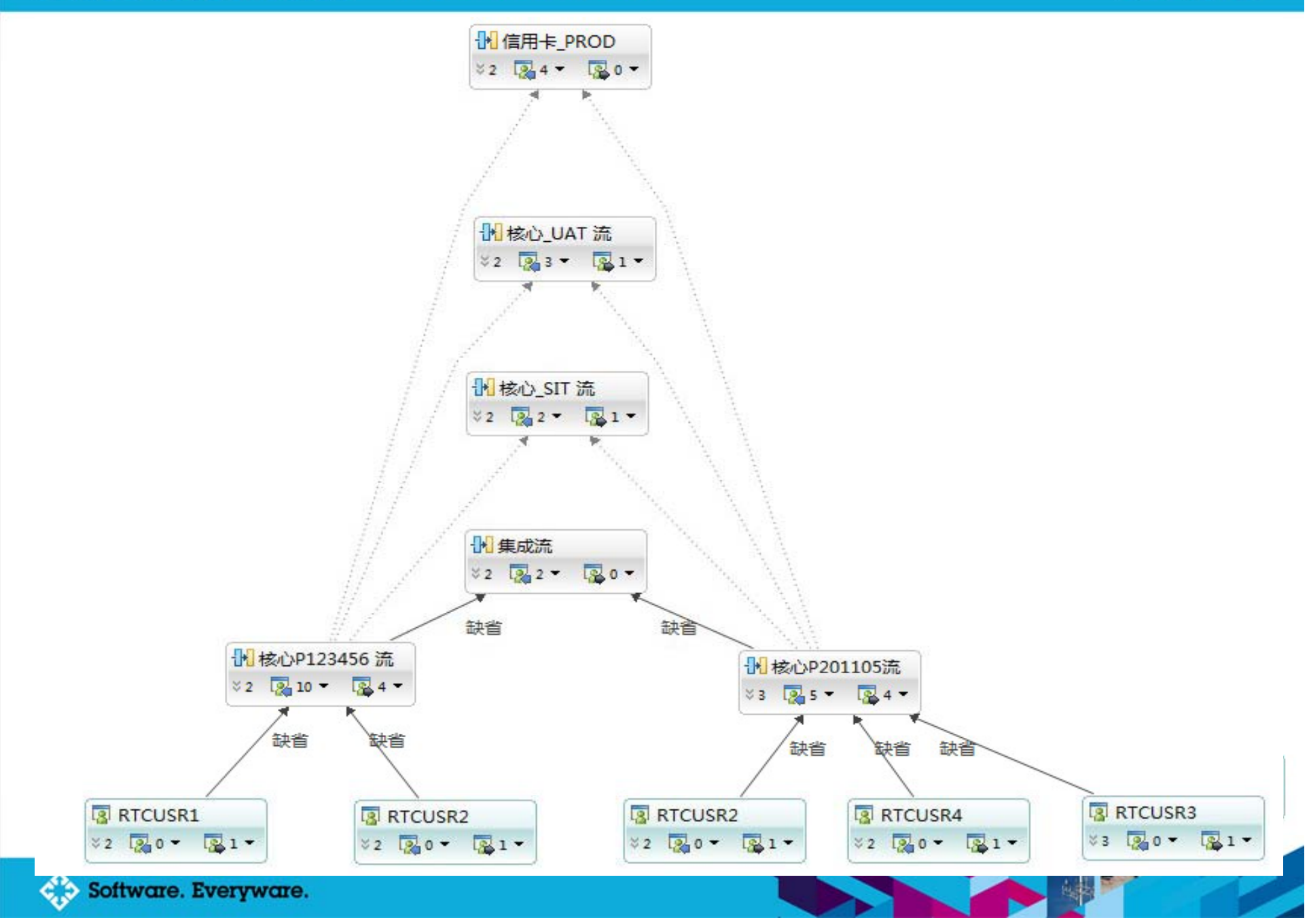